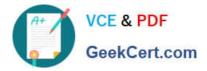

# 1Z0-1054-20<sup>Q&As</sup>

Oracle Financials Cloud: General Ledger 2020 Implementation Essentials

## Pass Oracle 1Z0-1054-20 Exam with 100% Guarantee

Free Download Real Questions & Answers **PDF** and **VCE** file from:

https://www.geekcert.com/1z0-1054-20.html

### 100% Passing Guarantee 100% Money Back Assurance

Following Questions and Answers are all new published by Oracle Official Exam Center

Instant Download After Purchase

- 100% Money Back Guarantee
- 😳 365 Days Free Update
- 800,000+ Satisfied Customers

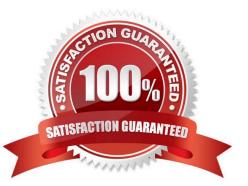

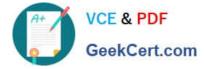

#### **QUESTION 1**

You want to specify Intercompany System Options. Which three factors should you consider? (Choose three.)

- A. whether to allow receivers to reject intercompany transactions
- B. whether to enforce an enterprise-wide currency or allow intercompany transactions in local currencies
- C. automatic or manual batch numbering and the maximum transaction amount
- D. the approvers who will approve intercompany transactions
- E. automatic or manual batch numbering and the minimum transaction amount

Correct Answer: BDE

Reference: https://docs.oracle.com/cd/E25178\_01/fusionapps.1111/e20375/F569979AN732D7.htm

#### **QUESTION 2**

Which two statements are true regarding the Intercompany Reconciliation Report? (Choose two.)

A. You can only drill down to the general ledger journal and then from there to the subledger journal entry.

B. This report can be run using an additional currency and conversion rate that converts all amounts into a common currency for comparison.

C. This report displays only the reconciled transactions. You need to further process automatic reconciliation to reconcile the unreconciled transactions.

D. This report includes Ledger balancing lines generated when the primary balancing segment value (BSV) is in balance, but either the second or third BSVs are not.

E. This report displays the intercompany receivables and intercompany payables balances in summary for a period.

Correct Answer: BE

Reference: https://docs.oracle.com/en/cloud/saas/financials/20b/ocuar/oracle-fusion-intercompanyreports.html#OCUAR1573663

#### **QUESTION 3**

Which two statements are true regarding how Intercompany Balancing Rules are defined? (Choose two.)

A. All ledgers engaged in an intercompany transaction must share the same chart of accounts to define balancing rules

B. You can only define balancing rules for different journal/\'s sources. You cannot define balancing rules for different journal categories

C. You can define different rules for different charts of accounts, ledgers, legal entities, and primary balancing segment values

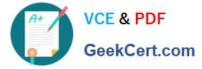

D. You can define different balancing rules for different combinations of journal sources, journal categories, and transaction types

Correct Answer: BC

Reference: https://docs.oracle.com/cd/E25054\_01/fusionapps.1111/e20375/F569979AN6EF6E.htm

#### **QUESTION 4**

You are reconciling your subledger balances and you need a report that includes beginning and ending account balances and all transactions that constitute the account\\'s activities.

What type of report will provide this type of information?

- A. Aging Reports
- B. Journals Reports
- C. Account Analysis Reports
- D. Journals Day Book Report

Correct Answer: C

#### **QUESTION 5**

You want to define an allocation rule where segment values are constants for rules and formulas.

What should you do?

- A. Use the Point of View (POV) tab of the Allocation Wizard
- B. Only specify segment values in formulas
- C. Never use the Outer Point of View (POV)
- D. Specify Run Time Prompts (RTP)

Correct Answer: C

<u>1Z0-1054-20 PDF Dumps</u> <u>1Z0-1054-20 Study Guide</u> <u>1Z0-1054-20 Braindumps</u>